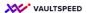

## 2. Multi-active satellite

## Build wohnort as a multi-active satellite

In the source modeler, tag the wohnort object with the satellite signature and make it multiactive.

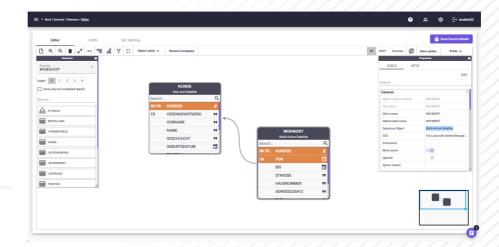

## Build wohnort as a multi-active satellite

In the source modeler, tag the wohnort object with the satellite signature and make it multiactive. Then you can set the VON attribute as the subsequence attribute. That is all you need to do to load the dataset correctly to the raw vault.